# **Pearson Physics**

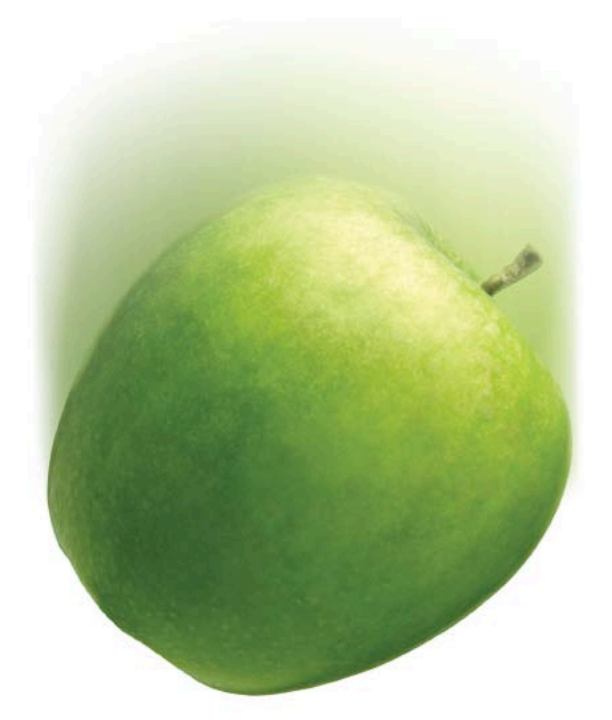

### **James S. Walker**

**PEARSON** 

Boston Columbus Indianapolis New York San Francisco Upper Saddle River Amsterdam Cape Town Dubai London Madrid Milan Munich Paris Montreal Toronto Delhi Mexico City Sao Paolo Sydney Hong Kong Seoul Singapore Taipei Tokyo

Credits appear on pages R93 and R94, which constitute an extension of this copyright page.

**Copyright** © **2014 Pearson Education, Inc., or its affiliates.** All Rights Reserved. Printed in the United States of America. This publication is protected by copyright, and permission should be obtained from the publisher prior to any prohibited reproduction, storage in a retrieval system, or transmission in any form or by any means, electronic, mechanical, photocopying, recording, or likewise. For information regarding permissions, write to Rights Management & Contracts, Pearson Education, Inc., One Lake Street, Upper Saddle River, New Jersey 07458.

Pearson and MasteringPhysics are trademarks, in the U.S. and/or other countries, of Pearson Education, Inc., or its affiliates.

ExamView® is a registered trademark of eInstruction Corporation.

#### **PEARSON**

ISBN-13: 978-0-13-137115-6 ISBN-10: 0-13-137115-0

PearsonSchool.com 1 2 3 4 5 6 7 8 9 10 CRK 18 17 16 15 14 13

### **About the Author**

James Walker obtained his Ph.D. in theoretical physics from the University of Washington in 1978. He subsequently served as a post-doc at the University of Pennsylvania, the Massachusetts Institute of Technology, and the University of California at San Diego before joining the physics faculty at Washington State University in 1983. Professor Walker's research interests include statistical mechanics, critical phenomena, and chaos. His many publications on the application of renormalization group theory to systems ranging from absorbed monolayers to binary-fluid mixtures have appeared in *Physical Review, Physical Review Letters, Physica,* and a host of other publications. He has also participated in observations on the summit of Mauna Kea, looking for evidence of extrasolar planets.

Jim Walker likes to work with students at all levels, from judging elementary school science fairs to writing research papers with graduate students, and has taught introductory physics for many years. His enjoyment of this course and his empathy for students have earned him a reputation as an innovative, enthusiastic, and effective teacher. Jim's educational publications include "Reappearing Phases" (*Scientific American,* May 1987) as well as articles in the *American Journal of Physics* and *The Physics Teacher*. In recognition of his contributions to the teaching of physics at Washington State University, Jim was named Boeing Distinguished Professor of Science and Mathematics Education for 2001–2003.

When he is not writing, conducting research, teaching, or developing new classroom demonstrations and pedagogical materials, Jim enjoys amateur astronomy, eclipse chasing, bird and dragonfly watching, photography, juggling, unicyling, boogie boarding, and kayaking. Jim is also an avid jazz pianist and organist. He has served as ballpark organist for a number of Class A minor league baseball teams, including the Bellingham Mariners, an affiliate of the Seattle Mariners, and the Salem-Keizer Volcanoes, an affiliate of the San Francisco Giants. He can play "Take Me Out to the Ball Game" in his sleep.

### **Reviewers**

**Hakan Armagan** Burke High School *Omaha, Nebraska*

**Michael Blair** Theodore Roosevelt High School *Des Moines, Indiana*

**Michael Brickell** Somerset High School *Galloway, Ohio*

**Mark Buesing** Libertyville High School *Libertyville, Illinois*

**Beverly Cannon** Highland Park High School *Dallas, Texas*

**Chris Chiaverina** New Trier High School *Winnetka, Illinois*

**Anthony Cutaia** White Plains High School *White Plains, New York*

**John Dell** Thomas Jefferson High School for Science and Technology *Alexandria, Virginia*

**Jim Dillon** Madison High School *Mansfield, Ohio*

**Eleanor Dorso** Brentwood High School *Brentwood, New York*

**Stan Eisenstein** Centennial High School *Ellicott City, Maryland*

**Paul Gathright** Willis High School *Willis, Texas*

**Oommen George** San Jacinto College Central *Pasadena, Texas*

**Jack Giannattasio** A. L. Johnson High School *Clark, New Jersey*

**Bernard Gilroy** The Hun School of Princeton *Princeton, New Jersey*

**Marla Glover** Rossville High School *Rossville, Indiana*

**David Hees** Leon M. Goldstein High School *Brooklyn, New York*

**Thomas Henderson** Glenbrook South High School *Glenview, Illinois*

**Charles Hibbard** Lowell High School *San Francisco, California*

**Lana Hood** Robert E. Lee High *Tyler, Texas*

**Janie Horn** Cleveland High School *Cleveland, Texas*

**Robert Juranitch** University School of Milwaukee *Milwaukee, Wisconsin*

**Jackie Kelly** El Toro High School *Lake Forest, California*

**Boris Korsunsky** Weston High School *Weston, Massachusetts*

**James Maloy** Bethlehem Center High School *Fredericktown, Pennsylvania*

**David Martin** Masuk High School *Monroe, Connecticut*

**John McCann** Waynesboro Area Senior High *Waynesboro, Pennsylvania*

**Theodore Neill** Senior High School *Harmony, Pennsylvania*

**Mary Norris** Stephenville High School *Stephenville, Texas*

**Matthew Ohlson** Green Local Schools *Green, Ohio*

**Steve Oppman** West High School *Oshkosh, Wisconsin*

**Chris Peoples** Sunny Hills High School *Fullerton, California*

**Pamela Perry** Lewiston High School *Lewiston, Maine*

**Susan Poland** Dysart High School *El Mirage, Arizona*

**Gloria Reche** Success Academy *Houston, Texas*

**Diane Riendeau** Deerfield High School *Deerfield, Illinois*

**Brian Shock** Powhatan High School *Powhatan, Virginia*

**Linda Singley** Greencastle-Antrim High School *Greencastle, Pennsylvania*

**Larry Stookey** Antigo High School *Antigo, Wisconsin*

**Martin Teachworth** La Jolla High School *La Jolla, California*

**Richard Thompson** Somerset High School *Somerset, Wisconsin*

**Blythe Tipping** Sylvania Southview High School *Sylvania, Ohio*

**Connie Wells** Pembroke Hill School *Kansas City, Kansas*

**Jeff Wetherhold** Parkland High School *Allentown, Pennsylvania*

**Matt Wilson** Holly High School *Holly, Michigan*

# **A New Force in Physics**

**Pearson Physics offers a new path to mastery a "concepts first" approach that supports a superior, step-by-step problem solving process.** 

#### In your new program, you'll find:

- **Example problems** that build reasoning and problem-solving skills.
- **Relevant connections** that tie abstract concepts to everyday experiences and modern technologies.
- **Rich lab explorations** and **study support** that allow students to practice and reinforce essential skills.
- **Cutting-edge technology** that offers multiple options for interacting with—and mastering—the content.

*The following pages showcase several key elements of* **Pearson Physics** *that will lead students to success.*

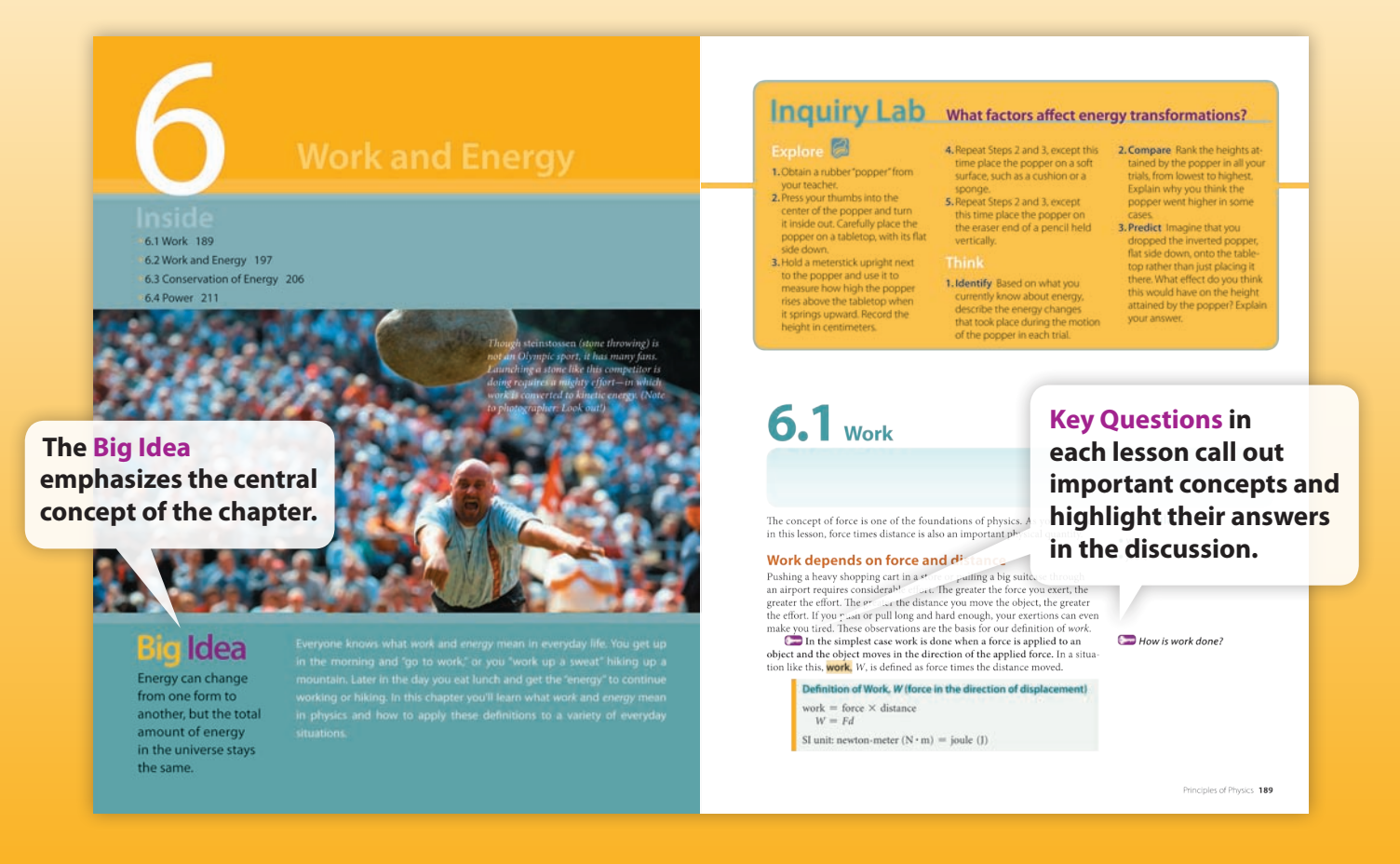

# **Leading by Example**

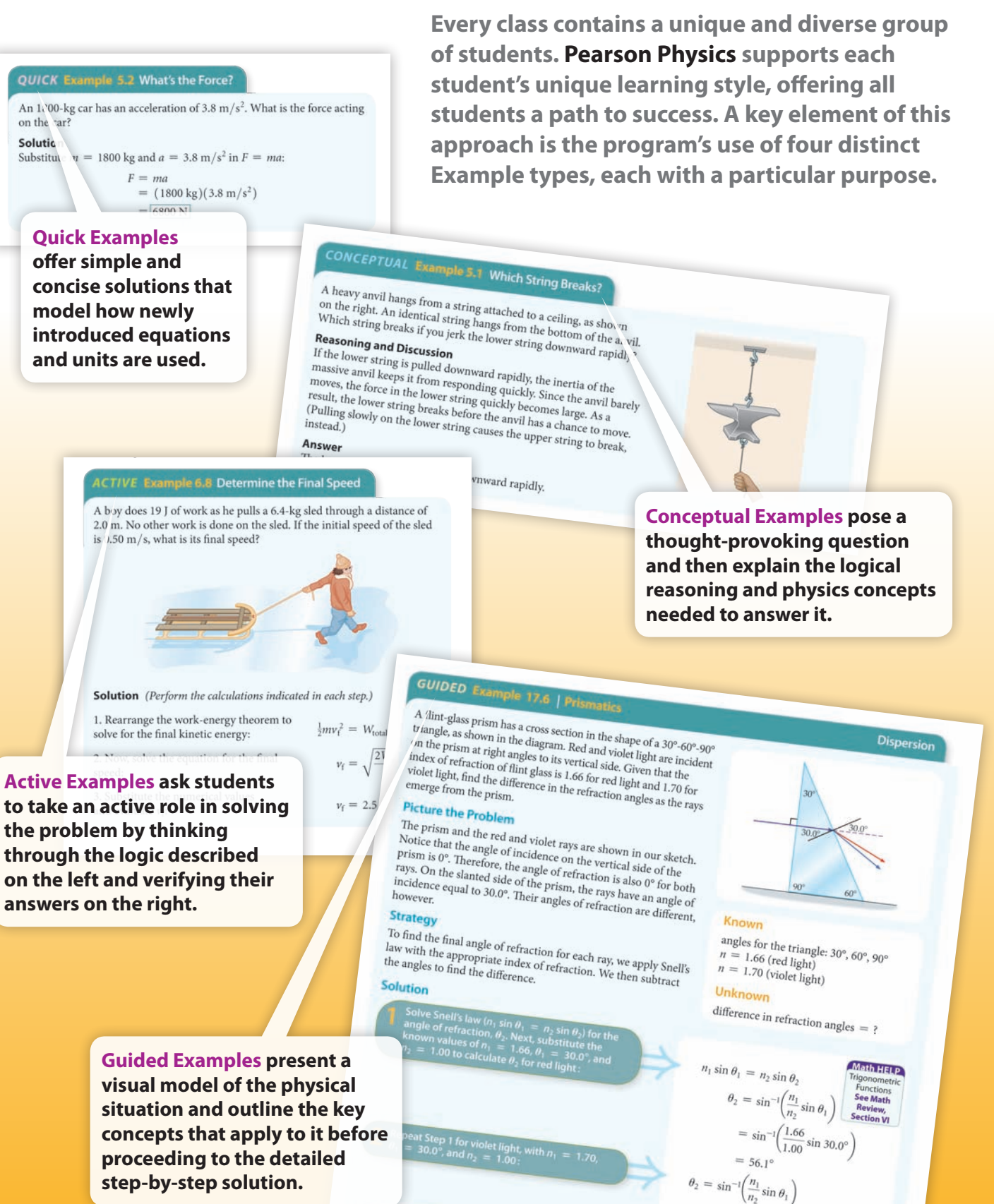

Insight

This kind of difference in refraction angles is the reason for the<br>seen with a prism.

 $= \sin^{-1} \left( \frac{1.70}{1.00} \sin 30.0^{\circ} \right)$ 

 $= 58.2^{\circ}$ 

 $58.2^{\circ} - 56.1^{\circ} = 2.1^{\circ}$ 

Physics & You

Climat

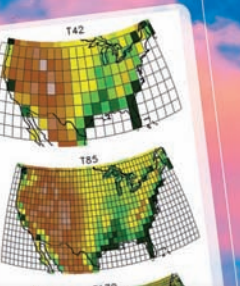

# **Relevant Connections**

**Pearson Physics emphasizes the fact that physics applies to everything in** 

> **your world, connecting ideas and concepts to everyday experience.**

#### **How Things Work**

Physics & You

#### **Optical Pyrometer**

**hat is it?** An optical pyrometer is a telescope-like instrument used to assure the temperature of very hot objects. It determines the temperature of very hot objects. It determines the temperature as o that the conerator

es It Work? An optical **How Does It Work?** An optical pyrometer uses the light emitted by very bot objects to determine their term<br>example and the target of the section of the section of the propertier.<br>The views the target object through the p

the inpage of the operator<br>conditional distribution of the properator then distribute to the filament. The voltage controls the<br>bightness of the filament, when the brightness of the filament<br>matches that of the filament ma ternal electro ine the temperature that

**Physics & You features throughout the book explain the physics behind interesting technologies, the impact of technology on society, and the role of physics in various careers.**

corresponds to the Because the filame target are likely m<br>materials, they do the san ne color or l out light way the py narrow range of co<br>the filament line to ie filament lin<br>impletely with<br>aterial. Calibr

mperature co<br>aterials and co

**CONTINUES TO A THE SET THE SET THE SET THE SET THAT THE SET THAT AND SET THAT A SET THAT A SET THAT A SET THAT A SET THAT A SET THAT A SET THAT A SET THAT A SET THAT A SET THAT A SET THAT A SET THAT A SET THAT A SET THAT** 

Tidal Energy

When Was It Invented? Tidal<br>power plants known as barrage at power plants known as barrage plants<br>the gan harmessing the power of tides in<br>the 1960s. Tidal stream systems which<br>use a different technology, are planned<br>counter development in some<br>counter development in some pment in se

**How Does It Work?**<br>Systems, like the one illustrated form How Does It Work? Tidal stream<br>systems, like the one illustrated here, as the one way to produce the<br>are one way to produce the<br>chosen from tides. They use a shrounded where from tides the produce<br>dial stream one in the s

#### Take It Further

**1. Compare** Use information from the<br>Internet to evaluate the pros and come of solar and ... mos and co

a tida

systems are designed to pivot, allow<br>them to follow the direction of peak<br>tidal flow,

**Technology and Society** 

tidal flow.<br>
Total compy is generated when the distribution of peak,<br>
Total energy is generated when the action of peak,<br>
Total was turn the thing the blank of the blank of the blank<br>
orce of plank in the time series of t

was energy,<br>
Why Is It Important? Tidal energy<br>
is a consistent form of energy that can<br>
be harmested to provide a clean energy<br>
alternative to coastal communities,<br>
alternative to coastal communities,<br>
there maintenance.

2. Critical Thinking Research the

Physics & You: Technology The wheels on older cars often lock during panic braking, causing the car to skid uncontrollably. In general, sliding or skidding tires are subject to kinetic friction, and experience static friction, as discussed in Conceptual Example. as tires that roll static friction is usually greater than kinetic friction, a car will st shorter distance if its wheels are rolling (static friction) than if its

locked up and skidding (kinetic friction)! This is the idea behind antilock braking systems (ABS). Who brakes are applied in a car with ABS, an electronic rotation sense wheel detects when the wheel is about to skid. To prevent the skid small computer automatically begins to pump the brakes. This pu allows the wheels to continue rotating, even in an emergency stop, and thus static friction determines the stopping distance. Figure 5.17 shows a comparison of braking distances for cars with and without ABS.

**Physics & You: Technology passages in the discussion explain how various modern technologies make use of the physics concepts just learned.**

# **In-text Labs and Study Tools**

**Pearson Physics provides hands-on lab explorations in the text itself and through a separate Lab Manual. Extra study support features appear throughout the chapters when students need them most.**

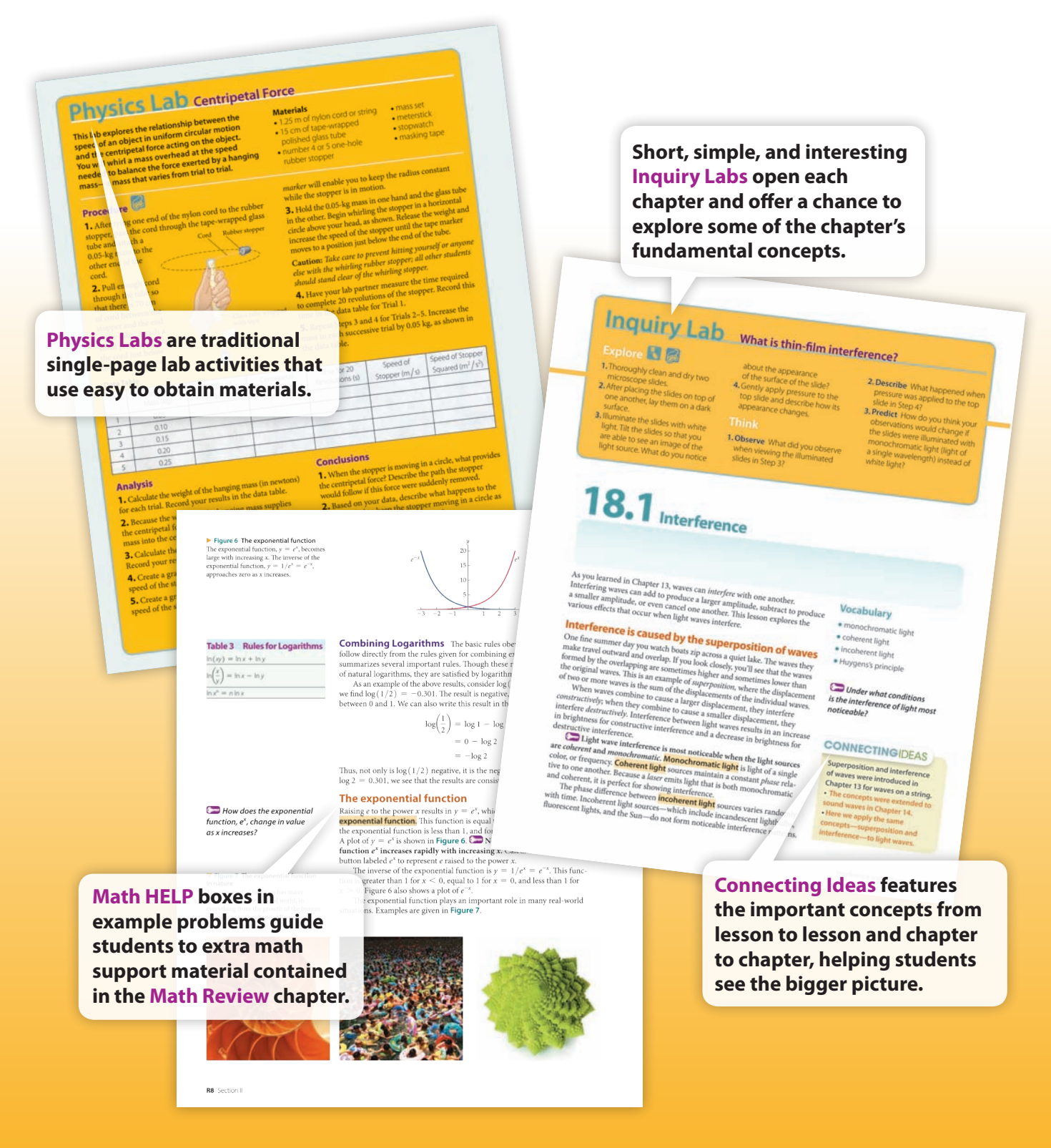

# **MasteringPhysics**®

**The Mastering platform is the most effective and widely used online homework, tutorial, and assessment system for physics.**

- • **Students interact with self-paced tutorials that focus on course objectives, provide individualized coaching, and respond to their progress.**
- • **Instructors use the Mastering system to maximize class time with easy-toassign, customizable, and automatically graded assessments that motivate students to learn outside of class and arrive prepared for lecture and lab.**

#### **Prelecture Questions**

Assignable Prelecture Concept Questions encourage students to read the textbook so they're more engaged in class.

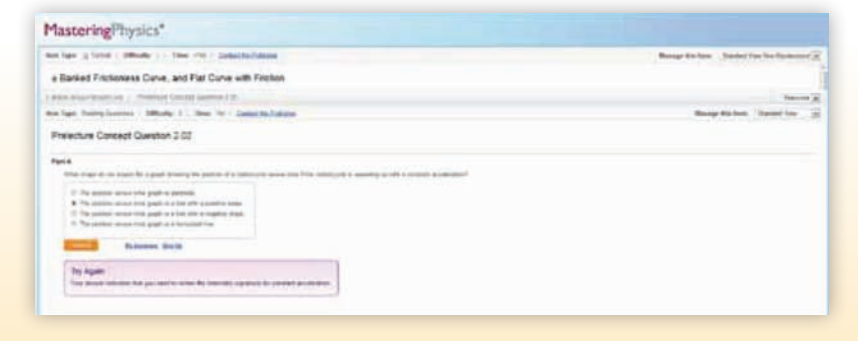

### **Gradebook Diagnostics**

The Gradebook Diagnostics screen provides instructors with weekly diagnostics. With a single click, charts identify the most difficult problems, vulnerable students, and grade distribution.

#### **Tutorials with Hints and Feedback**

Mastering's easy-to-assign tutorials provide students with individualized coaching.

- Hints and Feedback offer "scaffolded" instruction similar to what students would experience in an after-school study session.
- Hints often provide problem-solving strategies or break the main problem into simpler exercises.
- Wrong-answer-specific feedback gives students exactly the help they need by addressing their particular mistake without giving away the answer.

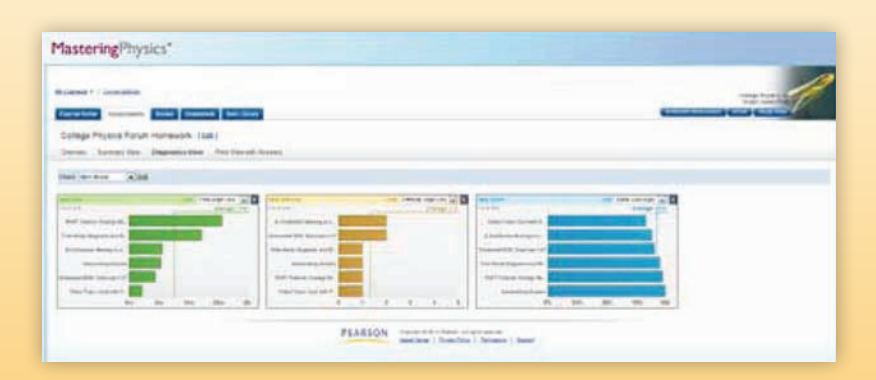

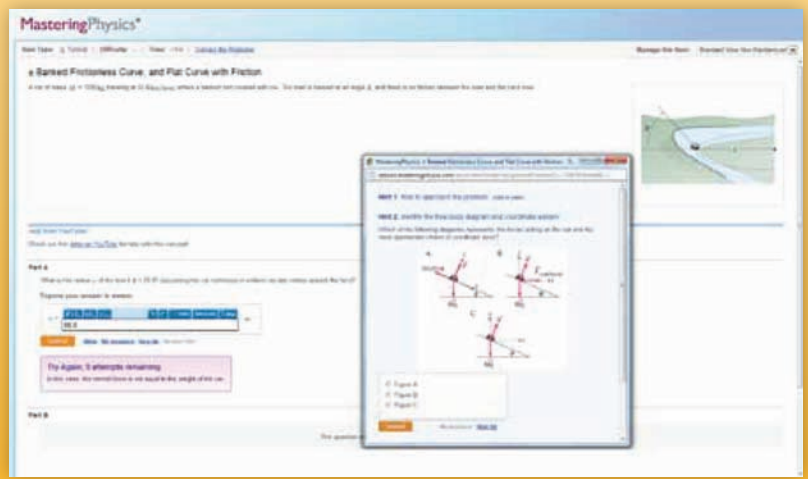

### **Contents**

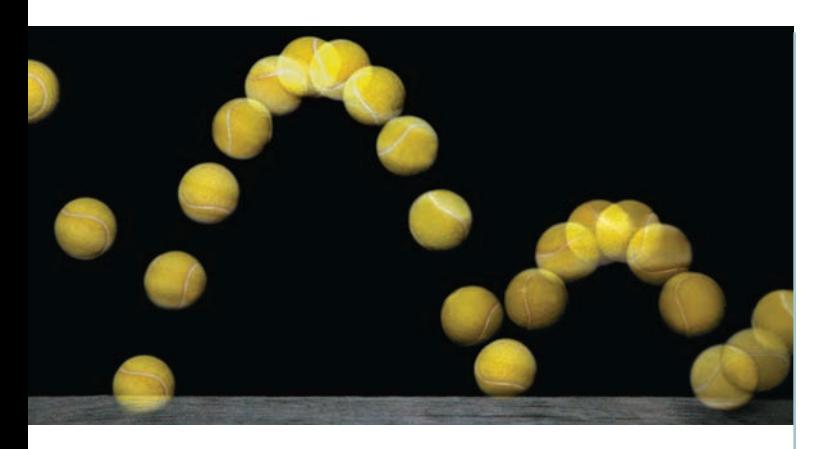

#### **1 Introduction to Physics 2**

**Big Idea Physics applies to everything.**

- 1.1 Physics and the Scientific Method 3
- **1.2** Physics and Society 10
- **1.3** Units and Dimensions 15
- **1.4** Basic Math for Physics 23
- **1.5** Problem Solving in Physics 33

#### **2 Introduction to Motion 42**

- **Big Idea Motion can be represented by a position-time graph.**
- 2.1 Describing Motion 43
- 2.2 Speed and Velocity 48
- 2.3 Position-Time Graphs 54
- **2.4** Equation of Motion 58

#### **3 Acceleration and Accelerated Motion 72**

- **Big Idea All objects in free fall move with the same constant acceleration.**
- 3.1 Acceleration 73
- 3.2 Motion with Constant Acceleration 82
- **3.3** Position-Time Graphs for Constant Acceleration 92
- **3.4** Free Fall 97

#### **4 Motion in Two Dimensions 112**

- **Big Idea The horizontal and vertical motions of an object are independent of one another.**
- **4.1** Vectors in Physics 113
- **4.2** Adding and Subtracting Vectors 121
- 4.3 Relative Motion 127
- 4.4 Projectile Motion 131

#### **5 Newton's Laws of Motion 150**

**Big Idea All motion is governed by Newton's laws.**

- **5.1** Newton's Laws of Motion 151
- **5.2** Applying Newton's Laws 161
- **5.3** Friction 170

#### **6 Work and Energy 188**

- **Big Idea Energy can change from one form to another, but the total amount of energy in the universe stays the same.**
- 6.1 Work 189
- **6.2** Work and Energy 197
- **6.3** Conservation of Energy 206
- 6.4 Power 211

#### **7 Linear Momentum and Collisions 228**

#### **Big Idea Momentum is conserved in all collisions, as long as external forces do not act.**

- 7.1 Momentum 229
- 7.2 Impulse 234
- 7.3 Conservation of Momentum 242
- 7.4 Collisions 248

#### **8 Rotational Motion and Equilibrium 266**

#### **Big Idea Forces can produce torques, and torques can produce rotation.**

- 8.1 Describing Angular Motion 267
- 8.2 Rolling Motion and the Moment of Inertia 276
- **8.3** Torque 281
- 8.4 Static Equilibrium 290

#### **9 Gravity and Circular Motion 306**

#### **Big Idea Gravity acts on everything in the universe.**

- 9.1 Newton's Law of Universal Gravity 307
- 9.2 Applications of Gravity 313
- 9.3 Circular Motion 320
- 9.4 Planetary Motion and Orbits 327

### **10 Temperature and Heat 342**

**Big Idea Heat is a form of energy that is transferred because of temperature differences.**

- **10.1** Temperature, Energy, and Heat 343
- **10.2** Thermal Expansion and Energy Transfer 350
- 10.3 Heat Capacity 358
- **10.4** Phase Changes and Latent Heat 366

#### **11 Thermodynamics 384**

- **Big Idea Energy conservation applies to thermal energy and heat.**
- **11.1** The First Law of Thermodynamics 385
- 11.2 Thermal Processes 393
- 11.3 The Second and Third Laws of Thermodynamics 400

#### **12 Gases, Liquids, and Solids 414**

- **Big Idea Fluids flow and change shape easily, whereas solids maintain a definite shape unless acted on by a force.**
- **12.1** Gases 415
- 12.2 Fluids at Rest 424
- 12.3 Fluids in Motion 435
- 12.4 Solids 440

#### **13 Oscillations and Waves 452**

- **Big Idea Waves are traveling oscillations that carry energy.**
- **13.1** Oscillations and Periodic Motion 453
- 13.2 The Pendulum 462
- **13.3** Waves and Wave Properties 470
- **13.4** Interacting Waves 476

#### **14 Sound 492**

- **Big Idea Sound carries energy in the form of a traveling wave of compressions and expansions.**
- **14.1** Sound Waves and Beats 493
- **14.2** Standing Sound Waves 501
- **14.3** The Doppler Effect 507
- **14.4** Human Perception of Sound 513

#### **15 The Properties of Light 528**

- **Big Idea Light is a small but important part of the electromagnetic spectrum. Everything you see either emits or reflects light.**
- **15.1** The Nature of Light 529
- **15.2** Color and the Electromagnetic Spectrum 536
- **15.3** Polarization and Scattering of Light 545

### **16 Reflection and Mirrors 564**

- **Big Idea** Mirrors are particularly good at reflecting **light; a mirror's shape determines the size, location, and orientation of the reflected image.**
- **16.1** The Reflection of Light 565
- 16.2 Plane Mirrors 570
- 16.3 Curved Mirrors 575

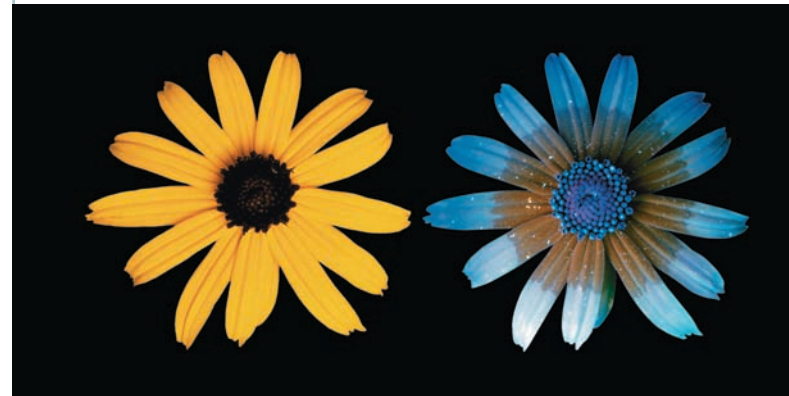

#### **17 Refraction and Lenses 596**

**Big Idea Lenses take advantage of refraction to bend light and form images.**

- **17.1** Refraction 597
- **17.2** Applications of Refraction 606
- **17.3** Lenses 612
- **17.4** Applications of Lenses 619

#### **18 Interference and Diffraction 636**

- **Big Idea Like all waves, light waves show the effects of superposition and interference.**
- 18.1 Interference 637
- **18.2** Interference in Thin Films 647
- 18.3 Diffraction 654
- **18.4** Diffraction Gratings 662

#### **19 Electric Charges and Forces 674**

- **Big Idea Matter is made of electric charges, and electric charges exert forces on one another.**
- 19.1 Electric Charge 675
- 19.2 Electric Force 683
- **19.3** Combining Electric Forces 690

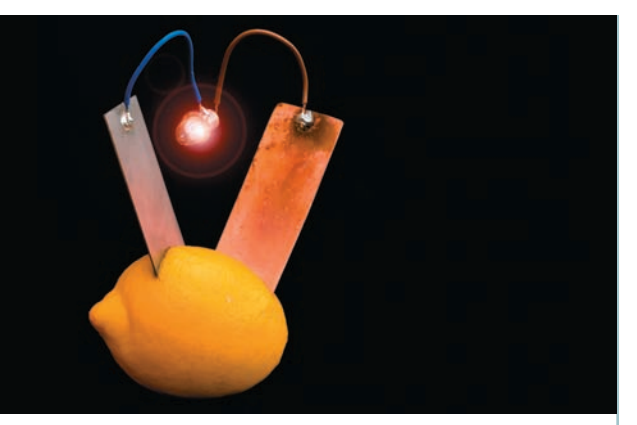

#### **20 Electric Fields and Electric Energy 704**

- **Big Idea Electric charges produce fields that exert forces and store energy.**
- 20.1 The Electric Field 705
- 20.2 Electric Potential Energy and Electric Potential 718
- 20.3 Capacitance and Energy Storage 728

#### **21 Electric Current and Electric Circuits 744**

- **Big Idea Electrons flow through electric circuits in response to differences in electric potential.**
- 21.1 Electric Current, Resistance, and Semiconductors 745
- 21.2 Electric Circuits 757
- 21.3 Power and Energy in Electric Circuits 765

#### **22 Magnetism and Magnetic Fields 782**

- **Big Idea Moving charges produce magnetic fields, and magnetic fields exert forces on moving charges.**
- 22.1 Magnets and Magnetic Fields 783
- 22.2 Magnetism and Electric Currents 789
- 22.3 The Magnetic Force 796

### **23 Electromagnetic Induction 816**

#### **Big Idea Changing magnetic fields produce electric fields, and the electric fields can be used to generate electric currents.**

- 23.1 Electricity from Magnetism 817
- 23.2 Electric Generators and Motors 828
- 23.3 AC Circuits and Transformers 832

### **24 Quantum Physics 850**

- **Big Idea At the atomic level, energy is quantized and particles have wavelike properties.**
- 24.1 Quantized Energy and Photons 851
- 24.2 Wave-Particle Duality 864
- 24.3 The Heisenberg Uncertainty Principle 868

### **25 Atomic Physics 882**

- **Big Idea The wave properties of matter mean that the atomic-level world must be described in terms of probability.**
- 25.1 Early Models of the Atom 883
- 25.2 Bohr's Model of the Hydrogen Atom 888
- **25.3** The Quantum Physics of Atoms 897

### **26 Nuclear Physics 910**

- **Big Idea The nuclei of atoms can release tremendous amounts of energy when part of their mass is converted to energy.**
- **26.1** The Nucleus 911
- 26.2 Radioactivity 917
- 26.3 Applications of Nuclear Physics 925
- 26.4 Fundamental Forces and Elementary Particles 936

#### **27 Relativity 948**

**Big Idea Nature behaves differently near the speed of light.**

- **27.1** The Postulates of Relativity 949
- 27.2 The Relativity of Time and Length 953
- **27.3**  $E = mc^2$  958
- 27.4 General Relativity 962

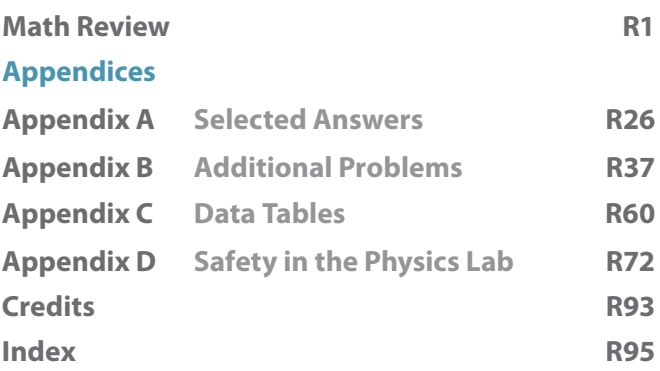

## **Program Components**

### **MasteringPhysics®**

MasteringPhysics® is the most effective and widely used online homework, tutorial, and assessment system for science courses. It delivers self-paced tutorials that focus on your course objectives, provides individualized coaching, and responds to each student's progress. The Mastering system helps teachers maximize class time with easy-to-assign, customizable, and automatically graded assessments that motivate students to learn.

Upon textbook purchase, students and teachers are granted access to MasteringPhysics with Pearson eText. Teachers can obtain preview or adoption access for MasteringPhysics in one of the following ways:

#### **Preview Access**

• Teachers can request preview access online by visiting **PearsonSchool.com/ Access\_Request** (choose option 2). Preview Access information will be sent to the teacher via email.

#### **Adoption Access**

- A Pearson Adoption Access Card, with codes and complete instructions, will be delivered with your textbook purchase (ISBN: 0-13-034391-9).
- Ask your sales representative for an Adoption Access Code Card (ISBN: 0-13-034391-9).

#### OR

• Visit **PearsonSchool.com/Access\_Request** (choose option 3). Adoption access information will be sent to the teacher via email.

Students, ask your teacher for access.

#### **For the Student**

Laboratory Manual, available for purchase.

#### **For the Teacher**

Annotated Teacher's Edition

Laboratory Manual, Teacher's Edition

ExamView® CD-ROM

Classroom Resource DVD-ROM

Teacher's Solutions Manual (electronic format only)

Some of the teacher supplements and resources for this text are available electronically to qualified adopters on the Instructor Resource Center (IRC). Upon adoption or to preview, please go to **www.pearsonschool.com/access\_request** and select Instructor Resource Center. You will be required to complete a brief one-time registration subject to verification of educator status. Upon verification, access information and instructions will be sent to you via email. Once logged into the IRC, enter ISBN 0-13-137115-0 in the "Search our Catalog" box to locate resources.

Electronic teacher supplements are also available within the Instructor's tab of MasteringPhysics.

# Inquiry LABS

Use readily available materials and easy procedures to produce reliable lab results.

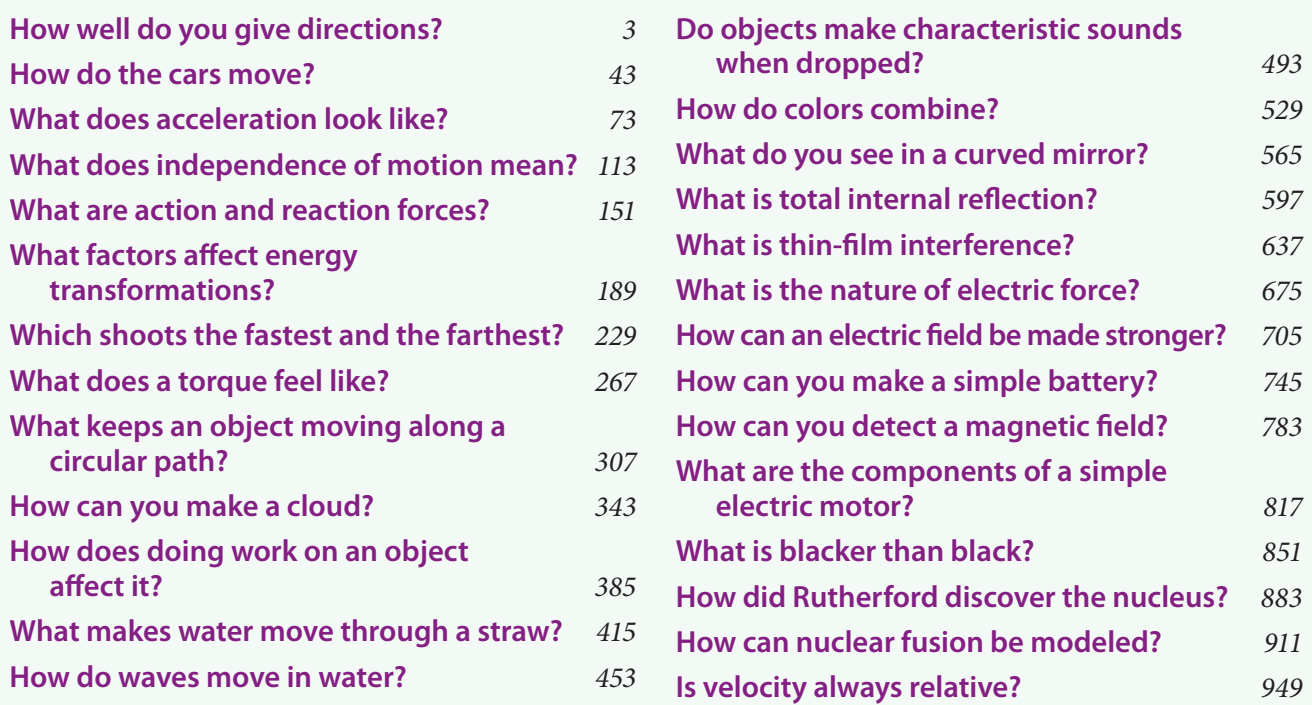

# **PHYSICS LABS**

Apply physics concepts and skills with these quick, effective hands-on opportunities.

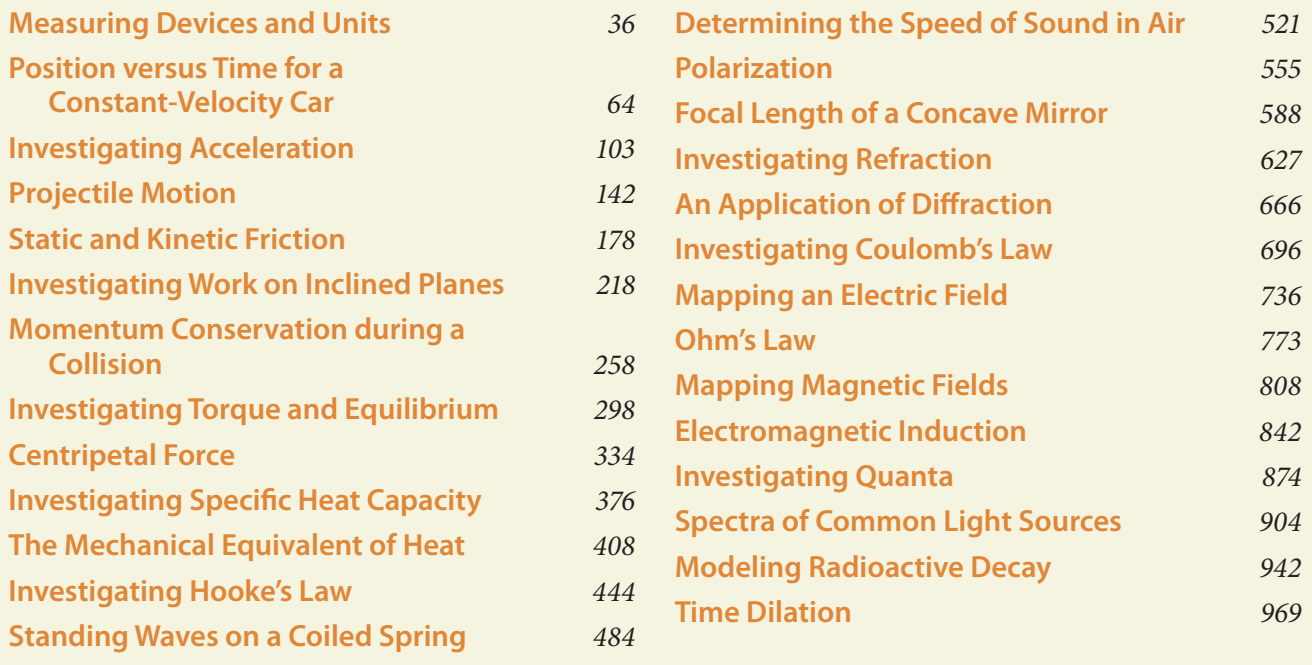

# PHYSICS & YOU FEATURE PAGES

Learn more about how physics applies to real-world situations. You'll read about the impact physics has on society and technology, and survey some interesting careers that apply physics.

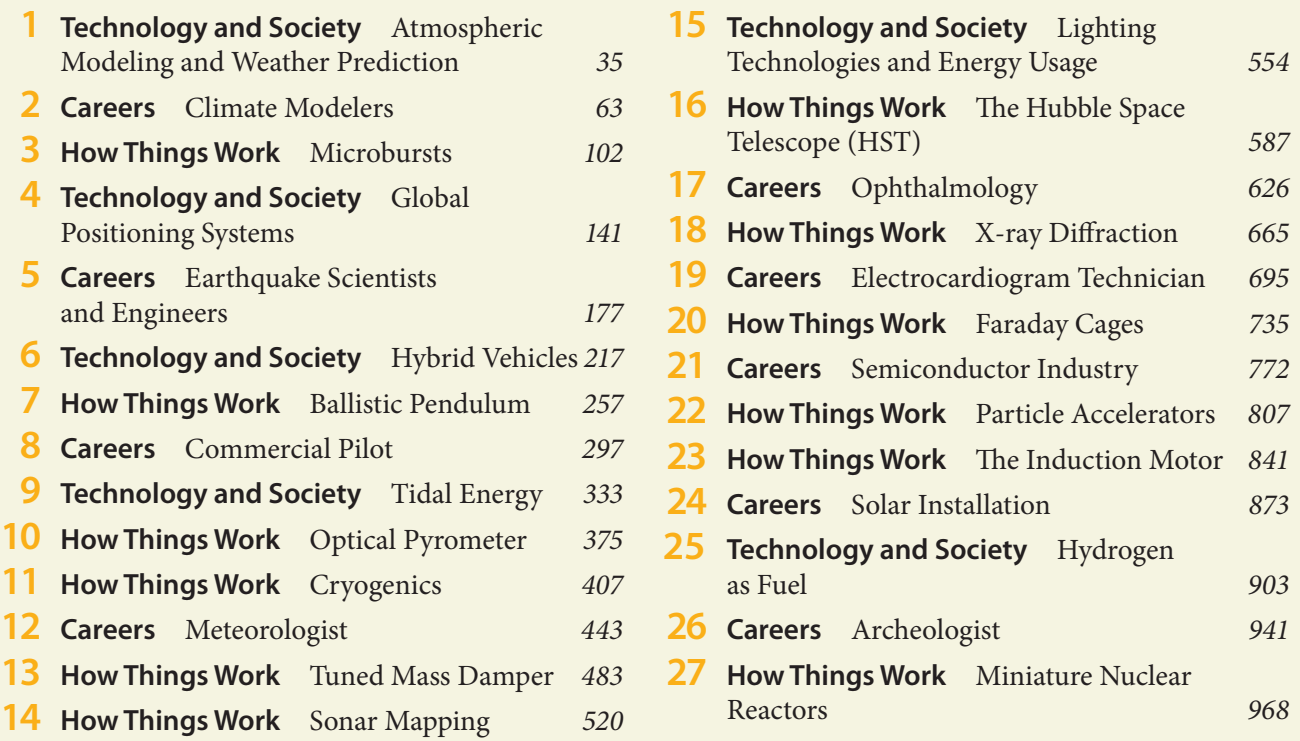

## PHYSICS & YOU TECHNOLOGY

Learn how chapter content applies to a wide range of devices and technologies.

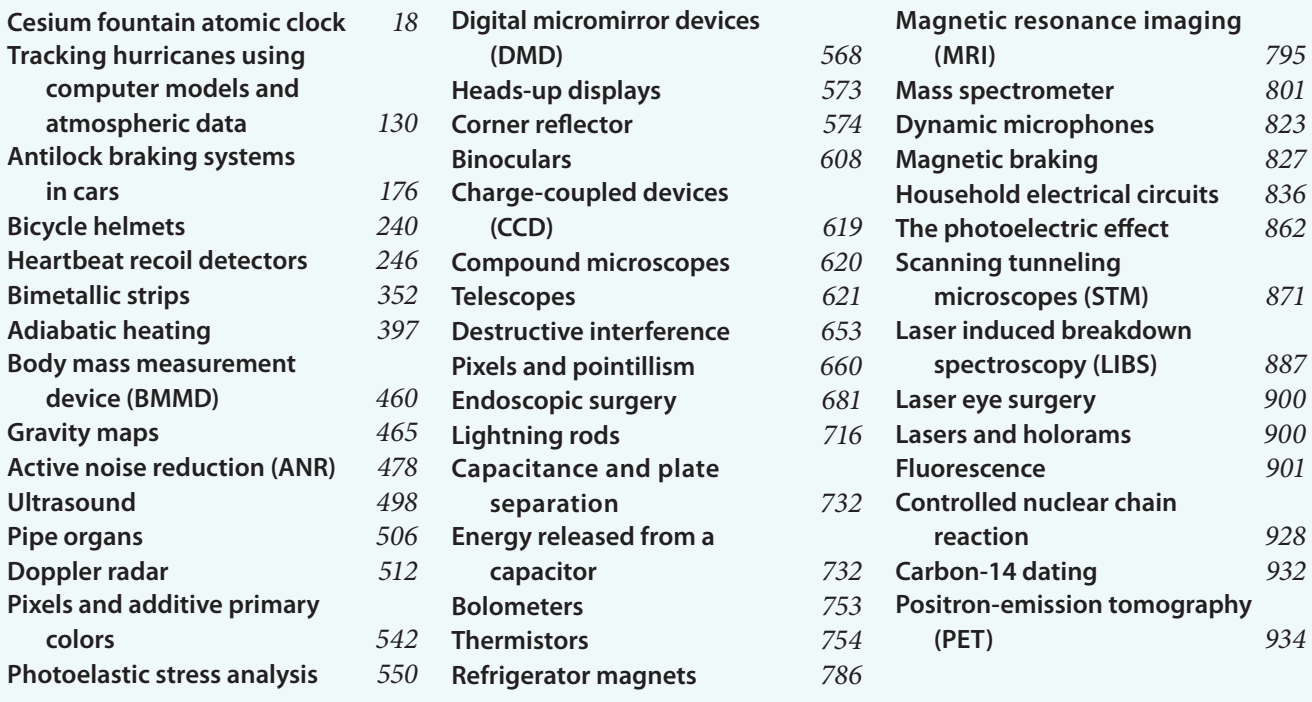

**1** *QUICK* **Example 1.1** | What's the Length in Meters? *19 GUIDED* **Example 1.2** | A High-Volume Warehouse (Unit Conversion) *21 ACTIVE* **Example 1.3** | Convert the Units of Speed *22* **GUIDED Example 1.4** It's the Tortoise by a Hare (Significant Figures) *27 QUICK* **Example 1.5** | What's the Mass? *28 QUICK* **Example 1.6** | Which Digits Are Significant? *29 ACTIVE* **Example 1.7** | Estimate the Speed of Hair Growth *30* **2** *QUICK* **Example 2.1** | What's the Distance? 45 *QUICK* **Example 2.2** | What's the Displacement? *47 GUIDED* **Example 2.3** | The Kingfisher Takes a Plunge (Elapsed Time) *49 CONCEPTUAL* **Example 2.4** | What Is the Average Speed? *50 GUIDED* **Example 2.5** | Sprint Training (Average Velocity) *51 QUICK* **Example 2.6** | What's the Equation of Motion? *59 GUIDED* **Example 2.7** | Catch Me If You Can (Intersecting Motion) *61* **3** *CONCEPTUAL* **Example 3.1** | Accelerating or Not? 74 *QUICK* **Example 3.2** | What's the Acceleration? *75 CONCEPTUAL* **Example 3.3** | Comparing Accelerations *77 QUICK* **Example 3.4** | How Much Time to Get Up to Speed? *78 GUIDED* **Example 3.5** | The Ferry Docks (Average Acceleration) *80 QUICK* **Example 3.6** | What's the Velocity? *83 QUICK* **Example 3.7** | What's the Velocity? *85 GUIDED* **Example 3.8** | Put the Pedal to the Metal (Constant Acceleration) *87 GUIDED* **Example 3.9** | Hit the Brakes! (Negative Acceleration) *89 GUIDED* **Example 3.10** | Catching a Speeder (Graphing Multiple Motions) *94*

Change? *98 GUIDED* **Example 3.12** | Do the Cannonball! (Free Fall) *99* **4** *QUICK* **Example 4.1** | What's the Velocity? *114 GUIDED* **Example 4.2** | Need a Lift? (Vector Components) *117 GUIDED* **Example 4.3** | Skateboard Ramp (Vectors) *119 CONCEPTUAL* **Example 4.4** | How Does the Angle Change? *120 CONCEPTUAL* **Example 4.5** | Which Is the Vector Sum? *123 ACTIVE* **Example 4.6** | Finding the Treasure *125 ACTIVE* **Example 4.7** | Determining the Speed and Direction *128 GUIDED* **Example 4.8** | Crossing a River (Relative Velocity) *129 ACTIVE* **Example 4.9** | Determining the Position of a Dropped Ball *133 QUICK* **Example 4.10** | What's the Speed in Each Direction? *135 CONCEPTUAL* **Example 4.11** | Comparing Splashdown Speeds *135 GUIDED* **Example 4.12** | A Rough Shot (Projectile Motion) *137 CONCEPTUAL* **Example 4.13** | How Does the Speed of the Ball Change? *138* **5** *CONCEPTUAL* **Example 5.1** | Which String Breaks? *153 QUICK* **Example 5.2** | What's the Force? *155 CONCEPTUAL* **Example 5.3** | Tightening a Hammer *156 GUIDED* **Example 5.4** | The Three Forces (Newton's Laws) *157 GUIDED* **Example 5.5** | Tippy Canoe (Newton's Laws) *159 ACTIVE* **Example 5.6** | Determine the Acceleration *162 GUIDED* **Example 5.7** | Where's the Fire? (Newton's Laws) *164*

*CONCEPTUAL* **Example 3.11** | Does the Separation

*QUICK* **Example 5.8** | What's the Force? *166*

*CONCEPTUAL* **Example 5.9** | Comparing Tensions *168 ACTIVE* **Example 5.10** | Find the Tension *169 GUIDED* **Example 5.11** | Pass the Salt—Please (Kinetic Friction) *172 GUIDED* **Example 5.12** | Stranger Than Friction (Static Friction) *174 CONCEPTUAL* **Example 5.13** | Static or Kinetic? *175* **6** *GUIDED* **Example 6.1** | Heading for the ER (Work) *191 GUIDED* **Example 6.2** | Gravity Escape System (Work) *193 CONCEPTUAL* **Example 6.3** | Rank the Work Done *194 GUIDED* **Example 6.4** | Jamming with Rock Hero (Work) *195 QUICK* **Example 6.5** | What's the Kinetic Energy? *199 QUICK* **Example 6.6** | What's the Work? *199 GUIDED* **Example 6.7** | Hit the Books (Work-Energy Theorem) *200 ACTIVE* **Example 6.8** | Determine the Final Speed *201 CONCEPTUAL* **Example 6.9** | How Much Work Is Required? *202 QUICK* **Example 6.10** | What's the Potential Energy? *203 GUIDED* **Example 6.11** | Converting Food Energy to Mechanical Energy (Potential Energy) *204 QUICK* **Example 6.12** | What's the Potential Energy? *205 GUIDED* **Example 6.13** | Catching a Home Run (Conservation of Energy) *208 CONCEPTUAL* **Example 6.14** | Comparing Final Speeds *209 ACTIVE* **Example 6.15** | Determine the Final Speed *210 GUIDED* **Example 6.16** | Passing Fancy (Power) *214 ACTIVE* **Example 6.17** | Find the Maximum Speed *215* **7** *QUICK* **Example 7.1** | What's the Momentum? *230*

*GUIDED* **Example 7.2** | Duck, Duck, Goose (Total Momentum) *232*

*QUICK* **Example 7.3** | What's the Impulse? *235 QUICK* **Example 7.4** | What's the Force? *236 CONCEPTUAL* **Example 7.5** | Rain versus Hail *238 GUIDED* **Example 7.6** | Lending a Hand (Impulse-Momentum Theorem) *239 GUIDED* **Example 7.7** | Tippy Canoe (Conservation of Momentum) *244 CONCEPTUAL* **Example 7.8** | Momentum versus Kinetic Energy *247 CONCEPTUAL* **Example 7.9** | How Much Kinetic Energy Is Lost? *250 GUIDED* **Example 7.10** | Goal-Line Stand (Completely Inelastic Collision) *251 GUIDED* **Example 7.11** | Analyzing a Traffic Accident (Completely Inelastic Collision) *253 ACTIVE* **Example 7.12** | Determine the Final Velocities *256* **8** *QUICK* **Example 8.1** | How Many Degrees? *269 QUICK* **Example 8.2** | What's the Angular Velocity? *270 GUIDED* **Example 8.3** | Playing a CD (Angular Speed) *272 CONCEPTUAL* **Example 8.4** | Compare the Speeds *273 QUICK* **Example 8.5** | What's the Stopping Time? *274 QUICK* **Example 8.6** | What's the Angular Speed? *277 CONCEPTUAL* **Example 8.7** | Which Object Wins the Race? *279 ACTIVE* **Example 8.8** | Find the Required Force *282 GUIDED* **Example 8.9** | Torques to the Left and Torques to the Right (Torque) *285 GUIDED* **Example 8.10** | A Fish Takes the Line (Angular Acceleration) *286 CONCEPTUAL* **Example 8.11** | Which Block Lands First? *288 ACTIVE* **Example 8.12** | Find the Forces *292 GUIDED* **Example 8.13** | A Well-Balanced Meal (Equilibrium) *294 CONCEPTUAL* **Example 8.14** | Compare the Masses *296*

**9** *QUICK* **Example 9.1** | What's the Force? *309 CONCEPTUAL* **Example 9.2** | Rank the Forces *310 GUIDED* **Example 9.3** | How Much Force Is with You? (Universal Gravitation) *310 GUIDED* **Example 9.4** | The Dependence of Gravity on Altitude (Earth's Gravity) *315 QUICK* **Example 9.5** | What's the Value of *g* on the Moon? *317 QUICK* **Example 9.6** | What's the Mass of Earth? *318 CONCEPTUAL* **Example 9.7** | Choose the Path *321 GUIDED* **Example 9.8** | Rounding a Corner (Circular Motion) *322 ACTIVE* **Example 9.9** | Find the Normal Force *324 CONCEPTUAL* **Example 9.10** | Weighing In *324 CONCEPTUAL* **Example 9.11** | Comparing Orbital Speeds *329 ACTIVE* **Example 9.12** | Find the Altitude of the Orbit *331* **10** *GUIDED* **Example 10.1** | Temperature Conversions (Temperature Scales) *347 QUICK* **Example 10.2** | What's the Kelvin Temperature? *348 CONCEPTUAL* **Example 10.3** | Comparing Expansions *350 QUICK* **Example 10.4** | What's the Increase in Height? *351 CONCEPTUAL* **Example 10.5** | Expand or Contract? *353 CONCEPTUAL* **Example 10.6** | Warmer or Cooler? *355 GUIDED* **Example 10.7** | Stair Master (Mechanical Equivalent of Heat) *360 QUICK* **Example 10.8** | What Is the Temperature Change? *362 GUIDED* **Example 10.9** | Cooling Off (Calorimetry) *364 ACTIVE* **Example 10.10** | Find the Final Temperature *365 CONCEPTUAL* **Example 10.11** | Boiling Temperature *368 CONCEPTUAL* **Example 10.12** | Which Is Worse? *372*

*QUICK* **Example 10.13** | What's the Thermal Energy? *373* **11** *GUIDED* **Example 11.1** | The Energetic Jogger

(First Law of Thermodynamics) *388 GUIDED* **Example 11.2** | Heat into Work (Heat Engine) *391 CONCEPTUAL* **Example 11.3** | Engine Efficiency *392 QUICK* **Example 11.4** | How Much Work? *394 GUIDED* **Example 11.5** | Work Area (Pressure-Volume Graph) *395 GUIDED* **Example 11.6** | Work into Energy (Adiabatic Process) *398 CONCEPTUAL* **Example 11.7** | Comparing Efficiencies *402 ACTIVE* **Example 11.8** | Find the Temperature *403 GUIDED* **Example 11.9** | Melts in Your Hand (Entropy) *404* **12** *GUIDED* **Example 12.1** | Pressuring the Ball (Gauge Pressure) *417 GUIDED* **Example 12.2** | Take a Deep Breath (Ideal Gas Equation) *419 CONCEPTUAL* **Example 12.3** | Does the Number of Molecules Change? *420 ACTIVE* **Example 12.4** | Calculate the Amount of Air *421 QUICK* **Example 12.5** | What's the Mass? *425 QUICK* **Example 12.6** | What's the Pressure? *426 GUIDED* **Example 12.7** | Pressure and Depth (Density) *428 CONCEPTUAL* **Example 12.8** | Do the Bubbles Change in Size? *429 QUICK* **Example 12.9** | What's the Force? *431 CONCEPTUAL* **Example 12.10** | How Is the Scale Reading Affected? *433 CONCEPTUAL* **Example 12.11** | Does the Water Level Change? *433 GUIDED* **Example 12.12** | Spray Nozzle (Continuity Equation) *436 CONCEPTUAL* **Example 12.13** | What Happens to the Ragtop Roof? *438*

*QUICK* **Example 12.14** | What's the Force? *441*

**13** *QUICK* **Example 13.1** | What Are the Frequency and the Period? *455 GUIDED* **Example 13.2** | Spring Time (Simple Harmonic Motion) *458 QUICK* **Example 13.3** | What's the Period? *459 ACTIVE* **Example 13.4** | Find the Period *461 QUICK* **Example 13.5** | What's the Period? *463 CONCEPTUAL* **Example 13.6** | Raise or Lower the Weight? *465 GUIDED* **Example 13.7** | Drop Time (Acceleration due to Gravity) *466 QUICK* **Example 13.8** | What's the Wavelength? *474 CONCEPTUAL* **Example 13.9** | What's the Amplitude? *477 GUIDED* **Example 13.10** | It's Fundamental (Standing Waves) *480* **14** *CONCEPTUAL* **Example 14.1** | How Far Away Is the Lightning? *495 GUIDED* **Example 14.2** | Wishing Well (Speed of Sound) *496 CONCEPTUAL* **Example 14.3** | Comparing String Frequencies *499 GUIDED* **Example 14.4** | Getting a Tune-up (Beats) *500 GUIDED* **Example 14.5** | Pop Music (Standing Waves) *504 QUICK* **Example 14.6** | What's the Length? *505 GUIDED* **Example 14.7** | Whistle Stop (Doppler Effect) *509 ACTIVE* **Example 14.8** | Determine the Frequency *511 QUICK* **Example 14.9** | What's the Intensity? *514 GUIDED* **Example 14.10** | The Power of Song (Sound Intensity) *516 QUICK* **Example 14.11** | What's the Intensity? *517 CONCEPTUAL* **Example 14.12** | Does the Intensity Change? *518* **15** *QUICK* **Example 15.1** | How Long Does It Take? *530 GUIDED* **Example 15.2** | Fizeau's Results (Speed of

Light) *532*

*QUICK* **Example 15.3** | What's the Change in Frequency? *533 GUIDED* **Example 15.4** | Roses Are Red, Violets Are Violet (Electromagnetic Spectrum) *538 CONCEPTUAL* **Example 15.5** | How Many of Each Color? *542 QUICK* **Example 15.6** | What's the Intensity? *547 GUIDED* **Example 15.7** | Analyze This (Polarization) *548 CONCEPTUAL* **Example 15.8** | Is the Light Completely Blocked? *549* **16** *CONCEPTUAL* **Example 16.1** | How Does the Direction Change? *567 GUIDED* **Example 16.2** | Reflecting on a Flower (Reflection) *571 CONCEPTUAL* **Example 16.3** | How Tall Is the Mirror? *572 GUIDED* **Example 16.4** | Two-Dimensional Corner Reflector (Reflection) *573 CONCEPTUAL* **Example 16.5** | Which Mirror Works Best? *577 GUIDED* **Example 16.6** | Image Formation (Concave Mirrors) *579 CONCEPTUAL* **Example 16.7** | Concave or Convex? *580 QUICK* **Example 16.8** | Where's the Image? *582 QUICK* **Example 16.9** | Where's the Image? *582 GUIDED* **Example 16.10** | Checking It Twice (Magnification) *584 ACTIVE* **Example 16.11** | Determine the Magnification and the Focal Length *585* **17***QUICK* **Example 17.1** | What's the Travel Time? *598 QUICK* **Example 17.2** | What's the Angle of Refraction? *600 GUIDED* **Example 17.3** | Sitting on a Dock of the Bay (Refraction) *602 CONCEPTUAL* **Example 17.4** | Which Way Is the Beam Refracted? *604 GUIDED* **Example 17.5** | Light Totally Reflected (Total Internal Reflection) *607 GUIDED***Example 17.6** | Prismatics (Dispersion) *609*

*CONCEPTUAL* **Example 17.7** | Is the Focal Length Affected? *615 GUIDED* **Example 17.8** | Object Distance and Focal Length (Convex Lenses) *617 ACTIVE* **Example 17.9** | Find the Displacement of the Lens *619 CONCEPTUAL* **Example 17.10** | Which Glasses Should They Use? *625* **18** *GUIDED* **Example 18.1** | Two May Not Be Better Than One (Interference) *639 QUICK* **Example 18.2** | What Are the Angles? *644 GUIDED* **Example 18.3** | Blue Light Special (Two-Slit Interference) *645 CONCEPTUAL* **Example 18.4** | Is the Fringe Dark or Bright? *649 GUIDED* **Example 18.5** | Splitting Hairs (Air Wedge) *649 GUIDED* **Example 18.6** | Red Light Special (Thin-Film Interference) *652 QUICK* **Example 18.7** | What's the Wavelength? *656 GUIDED* **Example 18.8** | Exploring the Dark Side (Single-Slit Diffraction) *657 QUICK* **Example 18.9** | What's the Angle? *659 QUICK* **Example 18.10** | What's the Spacing? *663* **19** *QUICK* **Example 19.1** | How Much Charge? *678 CONCEPTUAL* **Example 19.2** | Does the Mass Change? *680 CONCEPTUAL* **Example 19.3** | Where Do They Collide? *685 GUIDED* **Example 19.4** | The Bohr Orbit (Electric Force) *687 QUICK* **Example 19.5** | What's the Force? *688 GUIDED* **Example 19.6** | Total Force (Electric Force) *691 CONCEPTUAL* **Example 19.7** | Comparing Forces *692 ACTIVE* **Example 19.8** | Find the Force Exerted by a Charged Sphere *693* **20** *GUIDED* **Example 20.1** | Force Field (Electric Force) *707 QUICK* **Example 20.2** | What's the Electric Field? *709*

*CONCEPTUAL* **Example 20.3** | What's the Sign? *711 GUIDED* **Example 20.4** | Superposition in the Field (Electric Field) *712 CONCEPTUAL* **Example 20.5** | Do They Intersect? *714 QUICK* **Example 20.6** | What's the Change in Electric Potential Energy? *720 GUIDED* **Example 20.7** | Plates at Different Potentials (Electric Fields and Potentials) *722 CONCEPTUAL* **Example 20.8** | How Do the Speeds Compare? *724 QUICK* **Example 20.9** | What's the Electric Potential? *726 CONCEPTUAL* **Example 20.10** | A Peak or a Valley? *727 QUICK* **Example 20.11** | What's the Charge? *729 GUIDED* **Example 20.12** | All Charged Up (Capacitors) *730 CONCEPTUAL* **Example 20.13** | How Does the Field Change? *731 GUIDED* **Example 20.14** | Delivering a Shock to the System (Capacitors) *733* **21** *CONCEPTUAL* **Example 21.1** | Comparing Currents *746 GUIDED* **Example 21.2** | Mega Blaster (Electric Current) *747 ACTIVE* **Example 21.3** | Determine the Charge and the Work *749 QUICK* **Example 21.4** | What's the Current? *751 GUIDED* **Example 21.5** | Three Resistors in Series (Series Circuit) *758 GUIDED* **Example 21.6** | Three Resistors in Parallel (Parallel Circuit) *761 GUIDED* **Example 21.7** | Combination Special (Combination Circuit) *763 QUICK* **Example 21.8** | What's the Current? *766 CONCEPTUAL* **Example 21.9** | Comparing Currents and Resistances *767 GUIDED* **Example 21.10** | Heated Resistance (Power Dissipation) *768 CONCEPTUAL* **Example 21.11** | Brightness of the Lights *769*

*GUIDED* **Example 21.12** | Your Goose Is Cooked (Energy Cost) *770* **22** *CONCEPTUAL* **Example 22.1** | Can They Cross? *785 CONCEPTUAL* **Example 22.2** | Which Direction? *790 QUICK* **Example 22.3** | What's the Magnetic Field? *791 ACTIVE* **Example 22.4** | Determine the Magnetic Field *791 CONCEPTUAL* **Example 22.5** | Double the Loops or the Length? *794 GUIDED* **Example 22.6** | The Care of a Solenoid (Solenoids) *794 GUIDED* **Example 22.7** | A Tale of Two Charges (Magnetic Force) *797 CONCEPTUAL* **Example 22.8** | Positive, Negative, or Zero? *799 QUICK* **Example 22.9** | What's the Speed? *801 GUIDED* **Example 22.10** | Uranium Separation (Circular Paths) *802 GUIDED* **Example 22.11** | Magnetic Levity (Magnetic Force) *804* **23** *GUIDED* **Example 23.1** | A System in Flux (Magnetic Flux) *820 CONCEPTUAL* **Example 23.2** | Does the Magnetic Flux Change? *821 GUIDED* **Example 23.3** | Bar Magnet Induction (Induced emf and Current) *822 CONCEPTUAL* **Example 23.4** | Falling Magnets *824 CONCEPTUAL* **Example 23.5** | The Direction of Induced Current *826 GUIDED* **Example 23.6** | Generator Next (Electric Generator) *829 QUICK* **Example 23.7** | What's the Maximum Voltage? *833 GUIDED* **Example 23.8** | A Resistor Circuit (Average AC Power) *834 ACTIVE* **Example 23.9** | Determine the Number of Loops *839* **24** *QUICK* **Example 24.1** | What Is the Temperature? *854*

*GUIDED* **Example 24.2** | Quantum Numbers (Quantum Energy) *856 QUICK* **Example 24.3** | What's the Energy? *858*

*GUIDED* **Example 24.4** | When Oxygens Split (Photons) *858*

*QUICK* **Example 24.5** | What's the Cutoff Frequency? *860*

*GUIDED* **Example 24.6** | White Light on Sodium (Photoelectric Effect) *861*

*ACTIVE* **Example 24.7** | Determine the Speed and the Wavelength *865*

*CONCEPTUAL* **Example 24.8** | More Certain or Less? *870*

**25** *QUICK* **Example 25.1** | What's the Radius? *890 QUICK* **Example 25.2** | What's the Energy? *891 GUIDED* **Example 25.3** | The Hydrogen Lineup (Hydrogen Spectrum) *892*

*ACTIVE* **Example 25.4** | Determine the Frequency *895 CONCEPTUAL* **Example 25.5** | Finding the

Electron *898*

**26** *QUICK* **Example 26.1** | What's the Symbol? *913 CONCEPTUAL* **Example 26.2** | Identify the Radiation *918*

*GUIDED* **Example 26.3** | Alpha Decay of Uranium-*238* (Alpha Decay) *920*

*GUIDED* **Example 26.4** | Beta Decay of Carbon-14 (Beta Decay) *922*

*GUIDED* **Example 26.5** | A Fission Reaction of Uranium-*235* (Fission) *926*

*GUIDED* **Example 26.6** | You Don't Look a Day over *500*0 (Carbon-14 Dating) *933*

**27** *QUICK* **Example 27.1** | What's the Elapsed Time? 955

*QUICK* **Example 27.2** | What's the Length? *957*

*QUICK* **Example 27.3** | What's the Rest Energy? *959 CONCEPTUAL* **Example 27.4** | Compare the

Mass *960*

**Math Review** *GUIDED* **Example 1** | Highway to Heaven (Using Trig Functions) R21